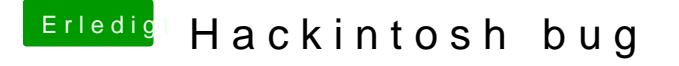

Beitrag von derHackfan vom 1. März 2018, 18:32

Dann mache bitte eine Auflistung von dem was bereits funktioniert und funktioniert, dann kann sich die Community einen Überblick verschaffen, gezielt geholfen werden.